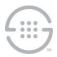

# PolicyGuru® Meta-Policy Controller v3.1.1 Release Notes

# **Knowledge Base Article #PG5783**

#### **Synopsis**

This document contains important information about PolicyGuru® Meta-Policy Controller v3.1.1.

**Note**: Due to the upgrade to the operating system and other underlying components, upgrades from versions prior to v3.0.2 are not supported. A clean operating system and application install is required for existing deployments running versions prior to v3.0.2. Lists and SEP Rules can be migrated from PolicyGuru v2.x systems to PolicyGuru v3.1.1 systems using manual procedures and scripts.

#### What's New in v3.1.1

- SEP Policy by ENUM Server—This new feature provides the ability to specify the ENUM Servers to which an SEP Rule applies. A new configuration item available on the ENUM Server specifies the logical group to which the ENUM Server belongs. This group "tag" can then be used in SEP Policy Rules to denote the ENUM Server(s) to which the Rule applies.
- Outbound Authentication Service Support—This new feature provides Orchestra One (O1)
   Outbound Authentication Processing support in SEP Rules. Outbound Authentication Processing is
   applied to authentication requests using specific Rule names (config names) as set in SEP Policy
   Rules. Authentication requests using the specified Rule names will generate Outbound Authentication
   Requests to the O1 Outbound Authentication Service (OAS).
- **Microsoft Edge (Chromium) Browser Support**—The PolicyGuru GUI now supports Microsoft Edge, in addition to Firefox and Chrome.
- PG-Stream Transceiver Application Replaced with the PG Analytics Data Streamer (ADS)
   Service—The PG-Stream Transceiver application has been replaced by the PG ADS Service. In this
   release, the functionality of PG ADS is the same as that of PG-Stream. It is an optional application
   that correlates ENUM Flow and Policy Flow records and writes these consolidated records to an
   external database for use in call/policy analytics and reporting. This application is now automatically
   installed on the Mediation Server, uses a different configuration file format, and now uses systemctl
   service control mechanisms.

## Issues Resolved in This Release

• The **/opt/ngp/util/security/secure\_database.sh** script on the Database Server has been updated to use path names applicable to the PostgreSQL 13.6 database installation.

#### **Known Issues in This Release**

- NGP-271—Business Central SEP Language file upgrade does not occur. PolicyGuru v3.1.1 includes an updated SEP language file, but that file is not automatically updated during upgrades from v3.0.2 or v3.1.0. If you are upgrading from one of these versions, refer to the PolicyGuru v3.1.1 upgrade instructions for information on updating this file.
- NGP-270—List editing performance is poor for large Lists. For Lists with more than a couple
  thousand listings, the List Edit GUI is slow to load and sometimes exhausts available memory in the
  browser. The larger the List, the slower the performance and the greater the chance of exhausting
  memory.

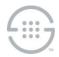

- NGP-269—Automatic Single Sign On to Business Central may not occur. After logging into the Management Interface, you may also need to log into Business Central the first time you click the Policy tab.
- NGP-268—Business Central SEP Rule Editor: Newly added Lists are not automatically available in the Rule editor. To work around this issue::
  - Open the SEP NGP Integration file in the Asset list. Do not make any changes to the file, but do click Save. Re-saving this file will prompt the system to requery the available Lists and make them available for subsequent Rule file editing. If a Rule file is already open for editing, close it first and then open the Rule for editing again to update the List drop-downs.
- NGP-264—Upon startup of the ENUM Server or Metadata Probe, the first message related to
  Authentication processing, such as Authentication Requests on the ENUM Server or SIP Invites on
  the Metadata Probe, is not delivered up to the Mediation Server. This prevents Authentication
  processing from working on that call.
- NGP-174—Rules with matching names except for case not displayed in Project View. In the Policy
  Rules editor, if there are multiple rules with matching names except for case, only one of the Rules
  will be displayed. All Rules can be viewed by using Repository View.
- NGP-164—List creation with initial Listings creates duplicates in SEP Policy on the ENUM Server. If Listings are added to a list during the initial creation of that list, a duplicate value will be created in SEP Policy on the ENUM server. The presence of the extra value in Policy is non-service-affecting.

**Last Update:** 7/12/2022

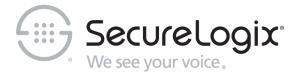

### SecureLogix Corporation

13750 San Pedro, Suite 820 • San Antonio, Texas 78232 • (210) 402-9669 • www.securelogix.com Support (877) SLC-4HELP • EMAIL support@securelogix.com • https://support.securelogix.com

We See Your Voice, SecureLogix, and the SecureLogix Emblem are registered trademarks and registered service marks of SecureLogix Corporation in the U.S.A. and other countries. PolicyGuru is a registered trademark of SecureLogix Corporation in the U.S.A. Orchestra One is a trademark of SecureLogix Corporation in the U.S.A. All other trademarks mentioned herein are believed to be trademarks of their respective owners.

© Copyright 2022 SecureLogix Corporation. All Rights Reserved. This product is protected by one or more of the following patents: DE 1,415,459 B1, FR 1,415,459 B1, and GB 1,415,459 B1. U.S. Patents Pending.